## **Dimensioning Circles**

You may dimension circles either by specifying the radius or the diameter. Either is acceptable for all intents and purposes, and neither is preferred. Go to the Dimension or Annotate tab and select the style you wish to use as shown below.

1. Specifying the radius

| Home Mesh Modeling Insert Annotate P<br>ABC Standard<br>Multiline Check Find text Check<br>Text Spelling 0.2000                           | oCAD 2010 - UNREGISTERED VERSION Distribution Plate Demension[1].<br>Arametric View Manage Output Express Tools<br>Copy of Standard<br>Dimension                                                                                                    | Al /8 Table                | Add Current Scale                                                                                                    |
|----------------------------------------------------------------------------------------------------|----------------------------------------------------------------------------------------------------|----------------------------|----------------------------------------------------------------------------------------------------|
|                                                                                                    | Linear<br>Aligned<br>Angular<br>Angular<br>Angular<br>Arc Length<br>Radius<br>Creates a radius dimension for a circle or an arc<br>Measures the radius of a selected circle or ar and displays the<br>dimension text with a radius symbol in front of it. You can use<br>grips to reposition the resulting radius dimension easily.<br>DIMRADIUS<br>Press F1 for more help<br>Classes F1 for more help<br>Classes F1 for | <u>8955298</u><br><u>∧</u> | rkup Annotation Scaling                                                                                                    |
| ( () Node ( Layout ) ( Layout 2 /<br>Command: "Cancel"<br>Command: '_dimstyle<br>Command:<br>238,934, 339,3832, 0.0000 □ □ □ ↓ @ □ ∠ 12 • | ⊨ + 0<br>                                                                                                    | MODEL Σ 및 S Q @ T A 1.1 ▼  | <ul> <li></li> <li></li> <li><!--</td--></li></ul> |

## 2. Specifying the Diameter

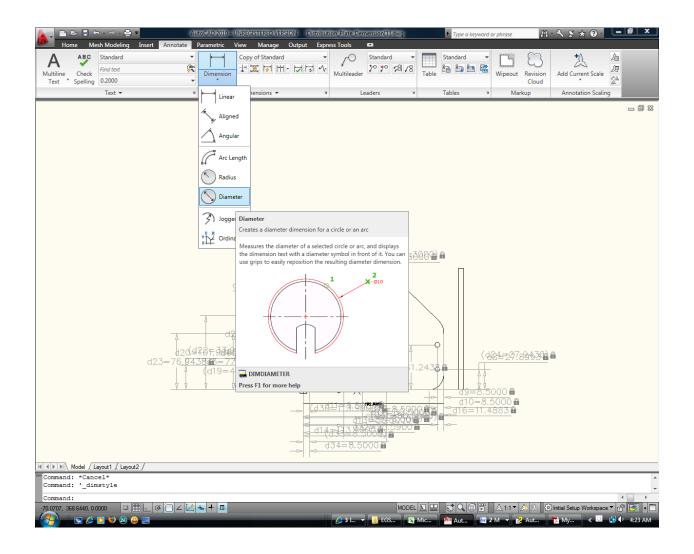